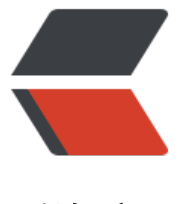

链滴

## 【笔记】第 4 章 [Jav](https://ld246.com)a 并发编程基础

作者:Changer0914

- 原文链接:https://ld246.com/article/1512474264953
- 来源网站:[链滴](https://ld246.com/member/Changer0914)
- 许可协议:[署名-相同方式共享 4.0 国际 \(CC BY-SA 4.0\)](https://ld246.com/article/1512474264953)

```
<h3 id="等待-通知机制">等待/通知机制</h3>
<ul>
<li>等待/通知机制,是指一个线程 A 调用了对象 O 的 wait()方法进入等待状态 WAITING,而另一
线程 B 调用了对象 O 的 notify()或 notifyAll()方法,线程 A 收到通知后从对象 O 的 wait()方法返回
进而执行后续操作。</li>
<li>使用 wait()、notify()和 notifyAll()时需要先对调用对象加锁。</li>
<li>notify()或 notifyAll()方法调用后,等待线程依旧不会从 wait()返回,需要调用 notify()或 notifyAl
()方法的线程释放锁之后,等待线程才有机会从 wait()返回。</li>
<li>wait 方法会释放锁,notify 和 notifyAll 方法不会释放锁。</li>
<li>从 wait()方法返回的前提是获得了调用对象的锁。</li>
\langle/ul\rangle<h3 id="经典范式">经典范式</h3>
|<sub>u</sub>|<li>等待方</li>
\langle/ul\rangle<pre><code class="language-java highlight-chroma"><span class="highlight-line"><span c
ass="highlight-cl"><span class="highlight-kd">synchronized</span><span class="highlight
o">(</span><span class="highlight-err">对象</span><span class="highlight-o">){</span>
</span></span><span class="highlight-line"><span class="highlight-cl"> <span class="hi
hlight-k">while</span><span class="highlight-o">(</span><span class="highlight-err">条
不满足</span><span class="highlight-o">){</span>
</span></span><span class="highlight-line"><span class="highlight-cl"> <span class="h
ghlight-err">对象</span><span class="highlight-o">.</span><span class="highlight-na">w
it</span><span class="highlight-o">();</span>
</span></span><span class="highlight-line"><span class="highlight-cl"> <span class="hi
hlight-o">}</span>
</span></span><span class="highlight-line"><span class="highlight-cl"> <span class="hi
hlight-err">对应的处理逻辑</span>
</span></span><span class="highlight-line"><span class="highlight-cl"><span class="high
ight-o">}</span>
</span></span></code></pre>
<ul>
<li>通知方</li>
\langle/ul\rangle<pre><code class="language-java highlight-chroma"><span class="highlight-line"><span c
ass="highlight-cl"><span class="highlight-kd">synchronized</span><span class="highlight
o">(</span><span class="highlight-err">对象</span><span class="highlight-o">){</span>
</span></span><span class="highlight-line"><span class="highlight-cl"> <span class="hi
hlight-err">改变条件</span>
</span></span><span class="highlight-line"><span class="highlight-cl"> <span class="hi
hlight-err">对象</span><span class="highlight-o">.</span><span class="highlight-na">not
fyAll</span><span class="highlight-o">();</span>
</span></span><span class="highlight-line"><span class="highlight-cl"><span class="high
ight-o">}</span>
</span></span></code></pre>
<h3 id="管道输入-输出流">管道输入/输出流</h3>
|<sub>u</sub>|><li>4 个类。PipedOutputStream、PipedInputStream、PipedReader、PipedWriter</li>
<li>使用前需要调用 connect()方法进行绑定。</li>
\langle/ul\rangle<h3 id="ThreadLocal">ThreadLocal</h3>
<p><a href="https://ld246.com/forward?goto=https%3A%2F%2Fwww.cnblogs.com%2Fdolp
in0520%2Fp%2F3920407.html" target=" blank" rel="nofollow ugc">深入剖析 ThreadLocal</a
</p>
```